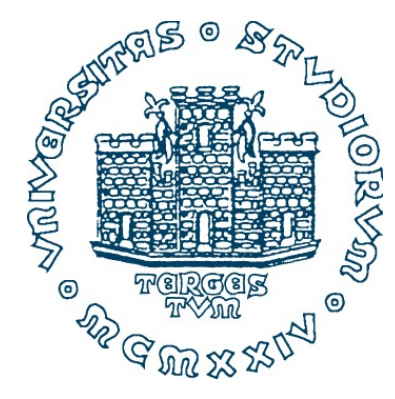

## **993SM - Laboratory of Computational Physics lecture 10 - part 1 May 13, 2020**

#### **Maria Peressi**

Università degli Studi di Trieste - Dipartimento di Fisica Sede di Miramare (Strada Costiera 11, Trieste) e-mail: [peressi@ts.infn.it](mailto:peressi@ts.infn.it) tel.: +39 040 2240242

# **Lattice gas models**

idea: recover the treatment of RWs but the walkers now move together and interact

other topics:

Macroscopic systems towards equilibrium Stochastic fluctuations Simulated annealing

> M. Peressi - UniTS - Laurea Magistrale in Physics Laboratory of Computational Physics - Unit X

# Random Walks

Dependence of  $\langle R^2(t)\rangle$  on  $t$  :

- **normal** behavior: for the brownian motion  $\langle R^2(t)\rangle \sim t$
- **superdiffusive** behavior:  $\langle R^2(t) \rangle \sim t^{2\nu}$  with  $\nu > 1/2$ in models where self-intersections are unfavored
- **subdiffusive** behavior  $\langle R^2(t) \rangle \sim t^{2\nu}$  with  $\nu < 1/2$ in models where self-intersections are favored

$$
t \text{ (time)} \longleftrightarrow N \text{ (number of steps)}; t = N \Delta t
$$
  

$$
\langle \rangle = \text{avg. over walksers}
$$

# RW and diffusion

• consider the normal behaviour:  $\langle R^2(t) \rangle \sim t$ 

The **quantity**:

$$
D(t) = \frac{1}{2dt} \langle \Delta R(t)^2 \rangle
$$

*t*→∞

(where *d* is the dimensionality of the system) should go asymptotically to a constant value for large *t,* the **autodiffusion coefficient:**  $D = \lim D(t)$ 

For d=1: 
$$
\langle \Delta R_N^2 \rangle = N\ell^2
$$
  
\n
$$
D = \lim_{t \to \infty} \frac{1}{2dt} \langle \Delta R^2(t) \rangle = \frac{N\ell^2}{2t} = \frac{\ell^2}{2\Delta t}
$$

avg. over walkers

# RW and diffusion in 1D

The probability that a RW of N steps (N large) ends at position *x* is given by:

$$
P_N(x) = \sqrt{\frac{2}{\pi N}} \, \exp\left(-\frac{x^2}{2N}\right)
$$

Considering that  $t = N\Delta t$ , defining  $D = \frac{\ell^2}{2\Delta t}$  $2\Delta t$ , and measuring  $x$  in units of  $\ell$ , we get:

$$
P(x,t) = \sqrt{\frac{1}{\pi Dt}} \exp\left(-\frac{x^2}{4Dt}\right)
$$

which is the fundamental solution of the diffusion equation, a part from a factor of  $2$  in the normalization due to the spatial discretization. The continuum solution is:

$$
P(x,t) = \sqrt{\frac{1}{4\pi Dt}} \exp\left(-\frac{x^2}{4Dt}\right)
$$

i.e., a Gaussian distribution with  $\sigma^2 = 2Dt$  which describes a pulse gradually decreasing in height and broadening in width in such a manner that its area is conserved.

# RW and diffusion on a 3D lattice

Discretized model: if 1 step = move by 1 bond lenght, we expect:

$$
RMS = \sqrt{\langle R_N^2 \rangle} = \sqrt{N} d_{NN}
$$
  
fcc:  $d_{NN} = a_0 \frac{\sqrt{2}}{2} = 0.71 a_0$ 

$$
\begin{array}{ll}\n\text{ncc} & a_{NN} = a_0 \frac{2}{2} = 0.11a_0 \\
\text{bcc} & d_{NN} = a_0 \frac{\sqrt{3}}{2} = 0.87a_0 \\
\text{sc} & d_{NN} = a_0\n\end{array}
$$

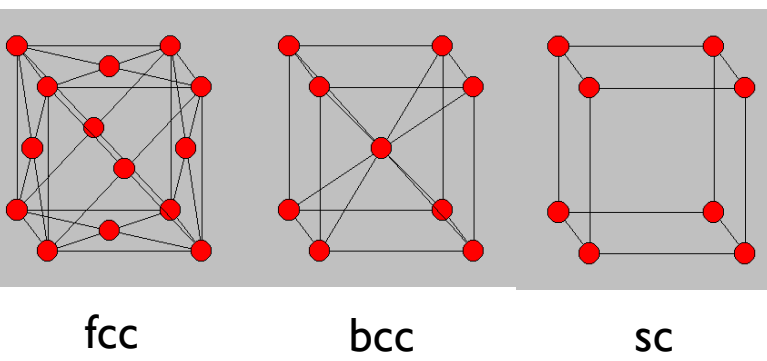

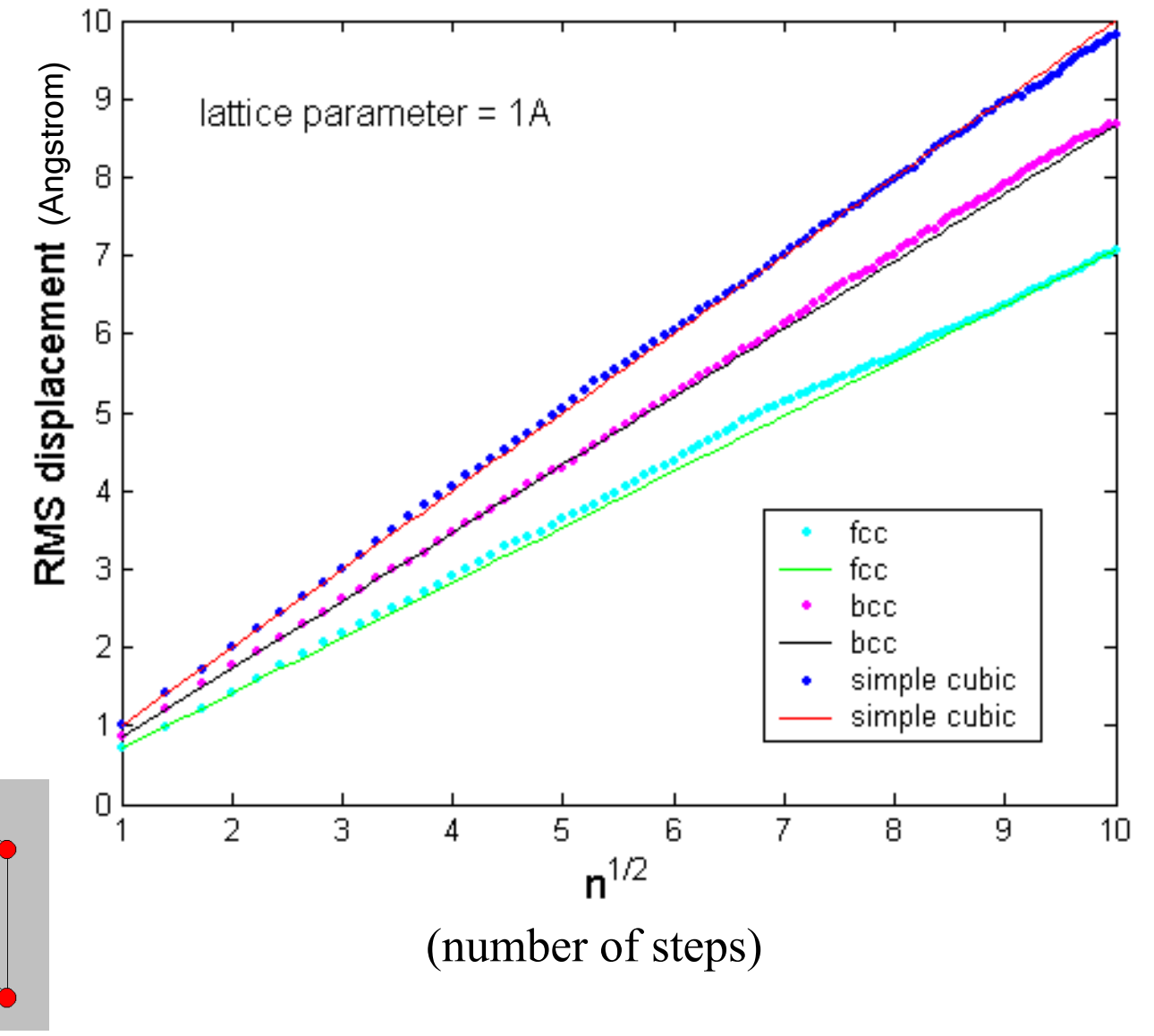

 $(==)$  D depends on the structure of the lattice)

### Example of diffusion in solids

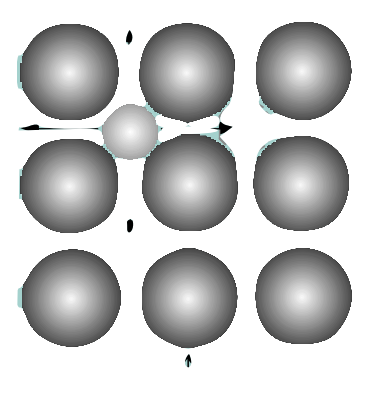

#### **INTERSTITIAL IMPURITIES**

saddle-polht plane

 $(d)$ 

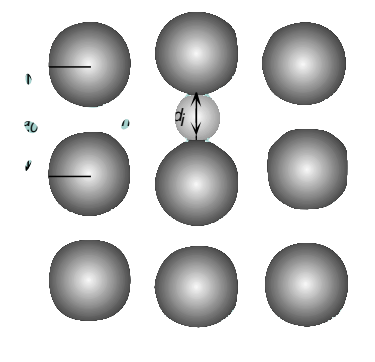

 $\omega$ 

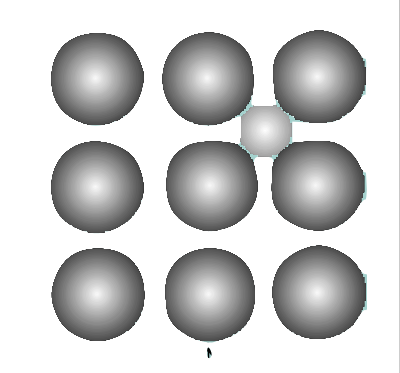

saddle point plane

7

### **SUBSTITUTIONAL IMPURITIES**

Direct exchange:  $\bigcirc$   $\exists$  (

Vacancy assisted diffusion:  $\neg\neg$  (

### Vacancies diffusion in solids

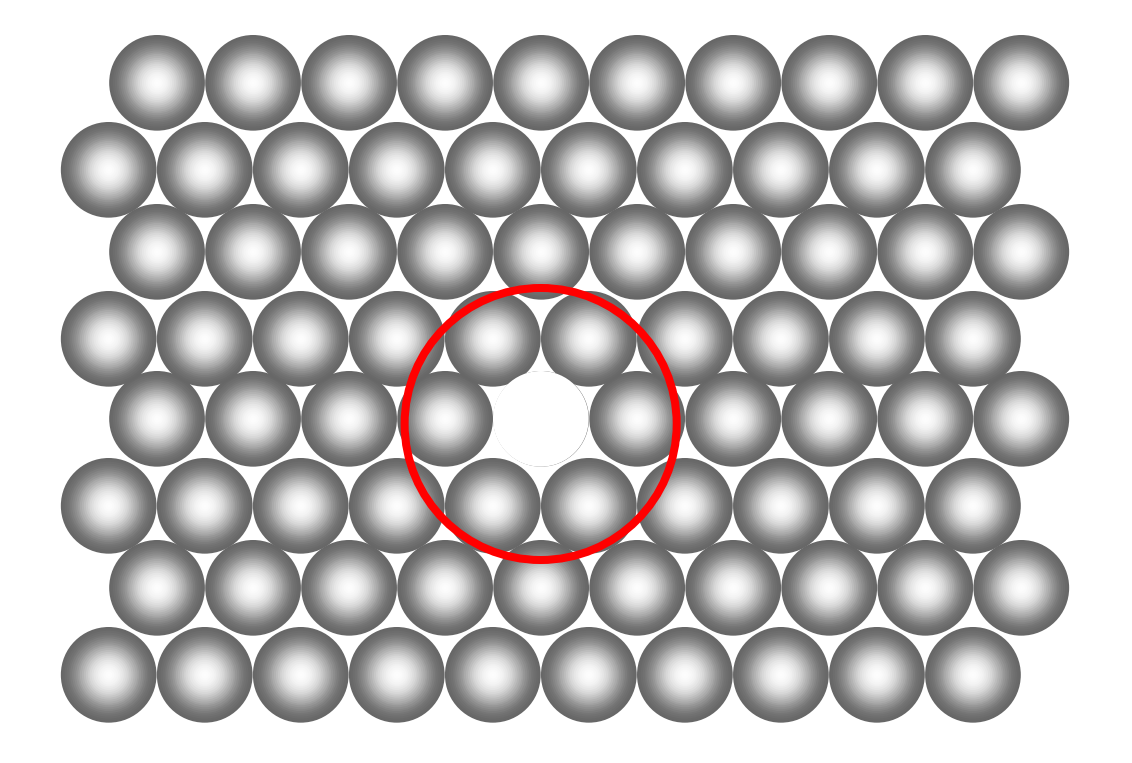

### vacancies themselves can diffuse!

... but typically: more than one single interstitial, more than one single impurity, or more than one single vacancy....

### **A SIMPLE RW MODEL IS NOT ENOUGH!**

# Lattice Gas model

#### interaction !

Consider a finite lattice with some density  $\rho$  of  $N_p$  particles. The particles can move on the lattice by jumps to the nearest sites, but two particles can not occupy the same site. This is a simple example of a **restricted** random walk (see above). The physical interpretation is e.g. vacancies moving in a lattice.

To simulate this kind of system, we need a bit more of an advanced approach than before. First of all, we need to simulate the motion of all the particles at the same time, not taking the average over many independent single-particle motions as was done before.

# 2D Lattice Gas model

- 1 $^{\circ}$  Choose number of particles  $N_p$ , number of steps  $N_{\text{steps}}$ , side length *L*. Set  $\Delta t$  and lattice size  $a$ .  $(our'old \ell)$
- 2 $^{\circ}$  Set all positions in the  $L \times L$  grid to be empty
- **3** a $^{\circ}$  Generate  $N_p$  particle coordinates randomly on the grid, checking that no two particles end up on the same points.
- **3 b**<sup> $\circ$ </sup> Mark the points with the particles in the  $L \times L$  grid as filled.
- Loop over MC steps of time  $\Delta t$ 
	- $5^\circ$  Loop from 1 to  $N_p$ 
		- 6° Pick one particle *i* at random
		- $7^\circ$  Find which positions it can jump to. If none, return to step  $6^\circ$   $(*)$
		- $8^\circ$  Let the particle jump to one of the allowed directions  $j$  by a displacement  $x_i = x_i + \delta x_j, y_i = y_i + \delta y_j$ , enforce periodic boundaries on x and y
		- 9 $^{\circ}$  Set  $dx_i = dx_i + \delta x, dy_i = dy_i + \delta x$  (where periodic boundaries do not play a role!)
	- $10^{\circ}$  End loop from 1 to  $N_p$
	- 11 $^{\circ}$  Update time  $t = t + \Delta t$
- End loop over MC steps

 ${\bf 13}^\circ$   $\,$  Output  $\langle \Delta R^2 \rangle = \langle dx_i^2 + dy_i^2 \rangle$  and calculate diffusion coefficient.  $\int$  $D(t) = \frac{1}{2.1}$  $\frac{1}{2dt}\langle \Delta R(t)^2\rangle$ average over the particles and the state  $\overline{11}$ 

# Lattice Gas model

Different dynamics can be implemented, for instance: (\*)

- find which nearest neighbor sites are free and jump in one of them randomly chosen (if any) (this is actually mentioned in the previous slide and implemented in the code we are going to discuss) OR
- choose randomly one nearest neighbor site and jump only if it is free

Different dynamics => different behavior with concentration

# Lattice Gas model

The crucial difference here to the previous random walk algorithms is that the outer loop goes over MC steps, the inner one over particles. When the walkers are independent of each other ("non-interacting") we can deal with one walker at a time, saving memory since storage of all particles is not needed.

But here the walkers (the particles) are "interacting"

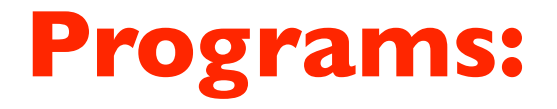

### on \$/home/peressi/comp-phys/IX-latticegas-fractals/ [do: \$cp /home/peressi/.../IX-latticegas-fractals/\* .] or on moodle2

### **latticegas.f90**

**entropy.f90 box.f90 simulated\_annealing.f90**

### Implementation of the model on 2D SQ lattice (latticegas.f90)

```
 ...
 logical,allocatable::lattice(:,:) ! (occ./non occ.=.true./.false.)
  integer,allocatable::x(:),y(:) ! instantaneous positions of Np labelled particles
  double precision, allocatable :: dx(:),dy(:) ! displ. from the starting point
 integer :: free(4), nfree <br> 1 occupation of nearest neighbors
  integer :: dxtrial(4),dytrial(4) ! trial move (instantaneous displacements)
 integer :: xnew(4), ynew(4) | 4 new possible positions .....
 allocate(lattice(0:L-1,0:L-1)) allocate(x(Np),y(Np)) 
  allocate(dx(Np),dy(Np)) 
 ...
  lattice = .false. ! Mark all positions as empty 
    ...
! Enumerate directions: 1=right; 2=left; 3=up; 4=down 
 dxtrial(1)=+1; dytrial(1)= 0;
 dxtrial(2)=-1; dytrial(2)= 0;dxtrial(3) = 0; dytrial(3)=+1;dxtrial(4) = 0; dytrial(4)=-1;
```
! INIZIALIZE THE LATTICE : Generate Np particles on LxL lattice do  $i=1$ , Np

```
 do ! Loop until empty position found, UNBOUNDED LOOP!
    call random number(rnd) !which has dimension(2)
    x(i)=int(rnd(1)*L)y(i)=int(rnd(2)*L)if (lattice(x(i),y(i))) then
        ! Position already filled, loop to find new trial 
        cycle !REMEMBER: JUMP AT THE END OF THIS LOOP (NOT EXIT)
     else
       lattice(x(i),y(i)) = true. ! Successful, place next particle 
        exit
     endif
  enddo
 dx(i) = 0.0d0; dy(i) = 0.0d0;
```
enddo

#### ! MONTE CARLO LOOP

```
 do istep=0,Nsteps-1 ! Loop over MC steps
    do isubstep=1,Np ! Move each particle once every MC step (on av.)
         ! Pick one particle at random 
       call random number(rnd1)
       i=int(rnd1*Np)+1 ! 1 \leq i \leq Np;! Find possible directions (j=1,...,4) for moving, store them 
    in free() ... (NOTE: different possible recipes !!!)
     ! If no free positions, get a new particle ; otherwise choose 
      ! one possible direction (j) and update (x,y) with (xnew,ynew):
          ......
         !Empty the old position and fill the new one:
       lattice(x(i),y(i)) = false.lattice(xnew(j),ynew(j))=.true.
     enddo
     t=t+deltat 
 enddo
```
### Another fundamental part: calculation of distance from initial pos. for each particle (do not use PBC for that!), accumulation of data...

```
! Get total displacement using dx,dy
! dx,dy are individual displacements from the 
! starting point => these d*sum are summed 
! over time and particles 
dxsum=0.0d0; dysum=0.0d0; 
dxsqsum=0.0d0; dysqsum=0.0d0; 
do i=1, Np
dxsum=dxsum+dx(i); dysum=dysum+dy(i);
dxsqsum=dxsqsum+dx(i)*dx(i); 
dysqsum=dysqsum+dy(i)*dy(i); 
enddo
print *,'dxsum',dxsum,' dysum',dysum 
print *,'dxsqsum',dxsqsum,' dysqsum',dysqsum
```
## Concentration dependent diffusion coefficient

And here is a series of results:

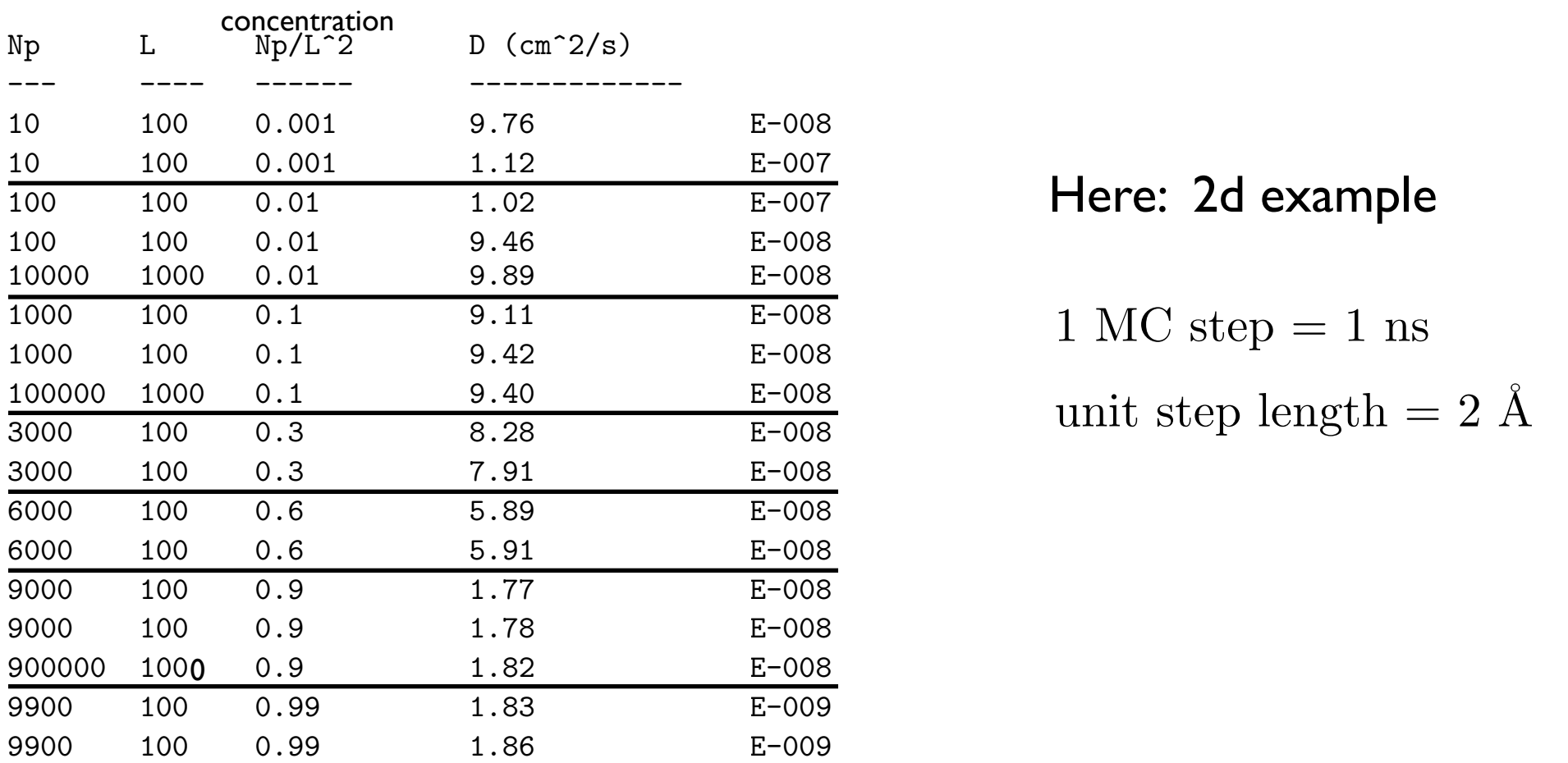

what does this mean? At small concentrations, the system behaves essentially as an unconstrained random walk. For that one, we know that  $\langle \Delta R \rangle$  should be equal to  $a$ .<br>of steps, and  $a$  is the jump distance, and the result for the diffusion coe random walk. For that one, we know that  $\langle \Delta R^2 \rangle$  should be equal to  $a^2N$ , where *N* is the number of steps, and *a* is the jump distance, and the result for the diusion coe⇥cient should be What does this mean? At small concentrations, the system behaves essentially as an unconstrained of steps, and  $\overline{a}$  is the jump distance, and the result for the diffusion coefficient should be

$$
D = \frac{\langle \Delta R^2 \rangle}{4t} = \frac{(2 \text{ Å})^2 N}{4N\Delta t} = \frac{(2 \text{ Å})^2}{4 \times 1 \text{ ns}} = 10^{-7} \frac{\text{cm}^2}{\text{s}}
$$

## Discussing Ex. 1

time: for this model, it fluctuates after a short equilibration time and no (1.a) Study  $D(t)$  for a fixed value of  $\rho$ , for instance 0.2. Although D is defined as the limit  $t \to \infty$ , it is instructive to follow D(t) as a function of appreciable improvements in the statistics are achieved by increasing t.

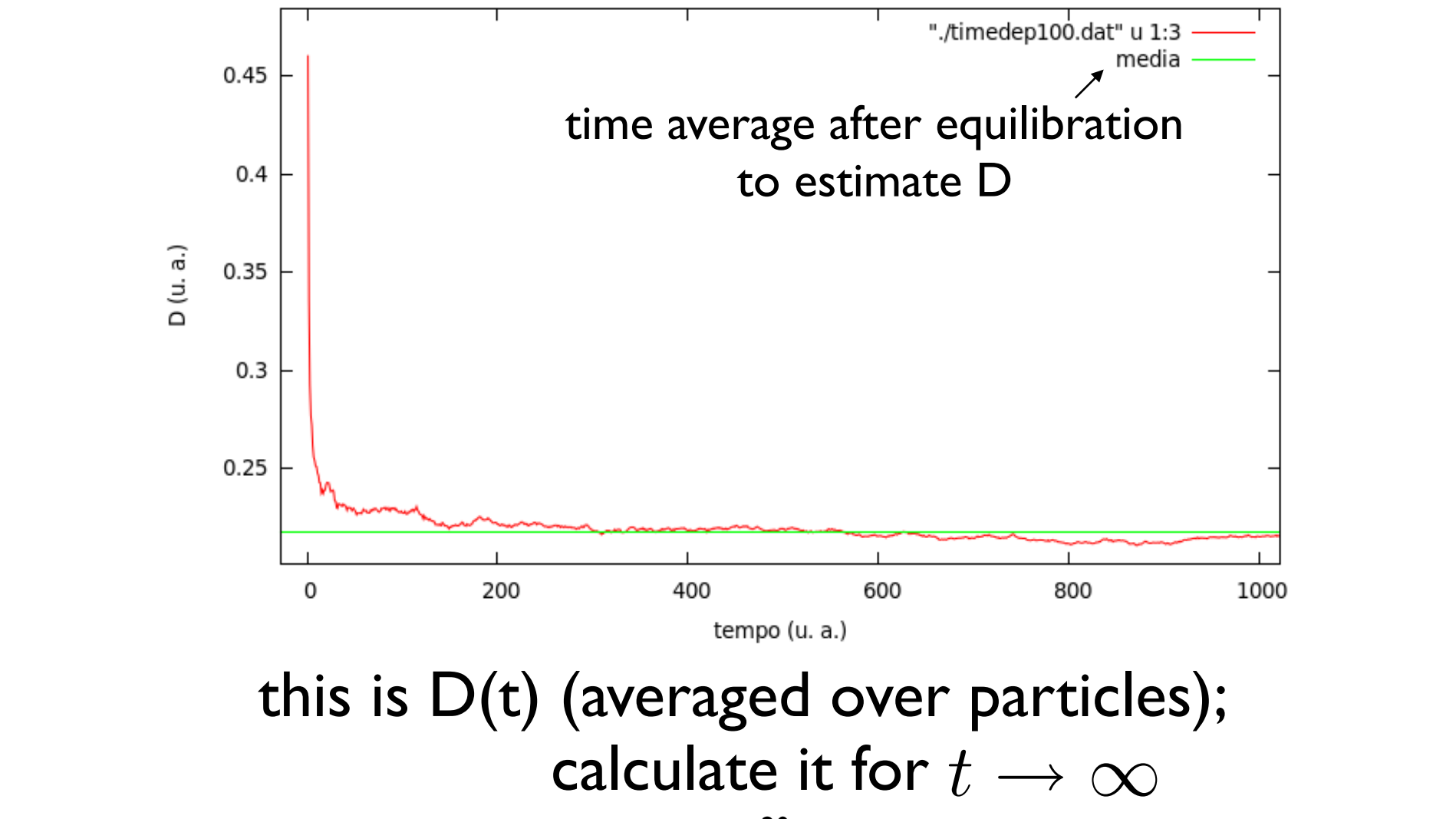

## Averages

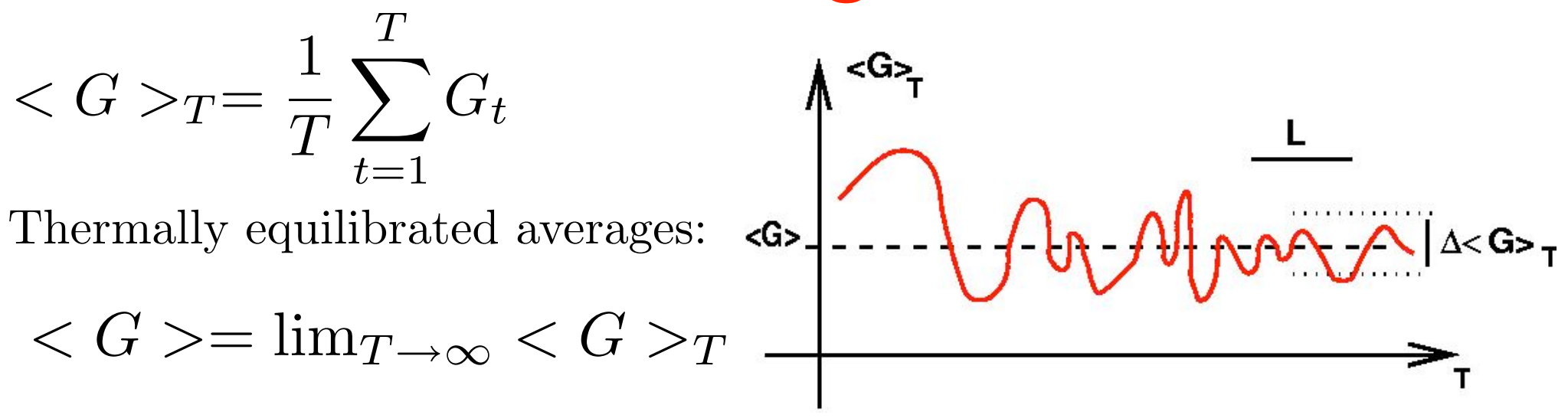

But in practice T is finite, and  $\langle G \rangle_T$  oscillates(varying T): divide T into intervals  $A, B, C \ldots$  of length L and sum (block averages):

$$
\langle G \rangle_T = \frac{L}{T} \sum_{I=A,B,C,...} \langle G \rangle^{(I)} \qquad (\sigma_s/\sqrt{s}) \qquad (\sigma_n/\sqrt{n})
$$
  

$$
\Delta \langle G \rangle_T = \left[ \frac{L}{T} \sum_I \left( \langle (G^{(I)})^2 \rangle - \langle (G^{(I)} \rangle^2 \right) \right]^{1/2} \longrightarrow \frac{1}{T \to \infty} \sim \frac{1}{\sqrt{T}}
$$

Note: not always  $\Delta < G > T$  is a good indicator of the actual error! (remind "ergodicity")

#### larghezza del reticolo (*L* = 20*,* 30*,* 40*,* 50*,* 60). Per ciascun valore di *L* ho eseguito la simulazione 1000 A usually, we can estimate the statistical error distributed to the estimate of D (here: histogram done collecting data in the time evolution of  $D(t)$ )

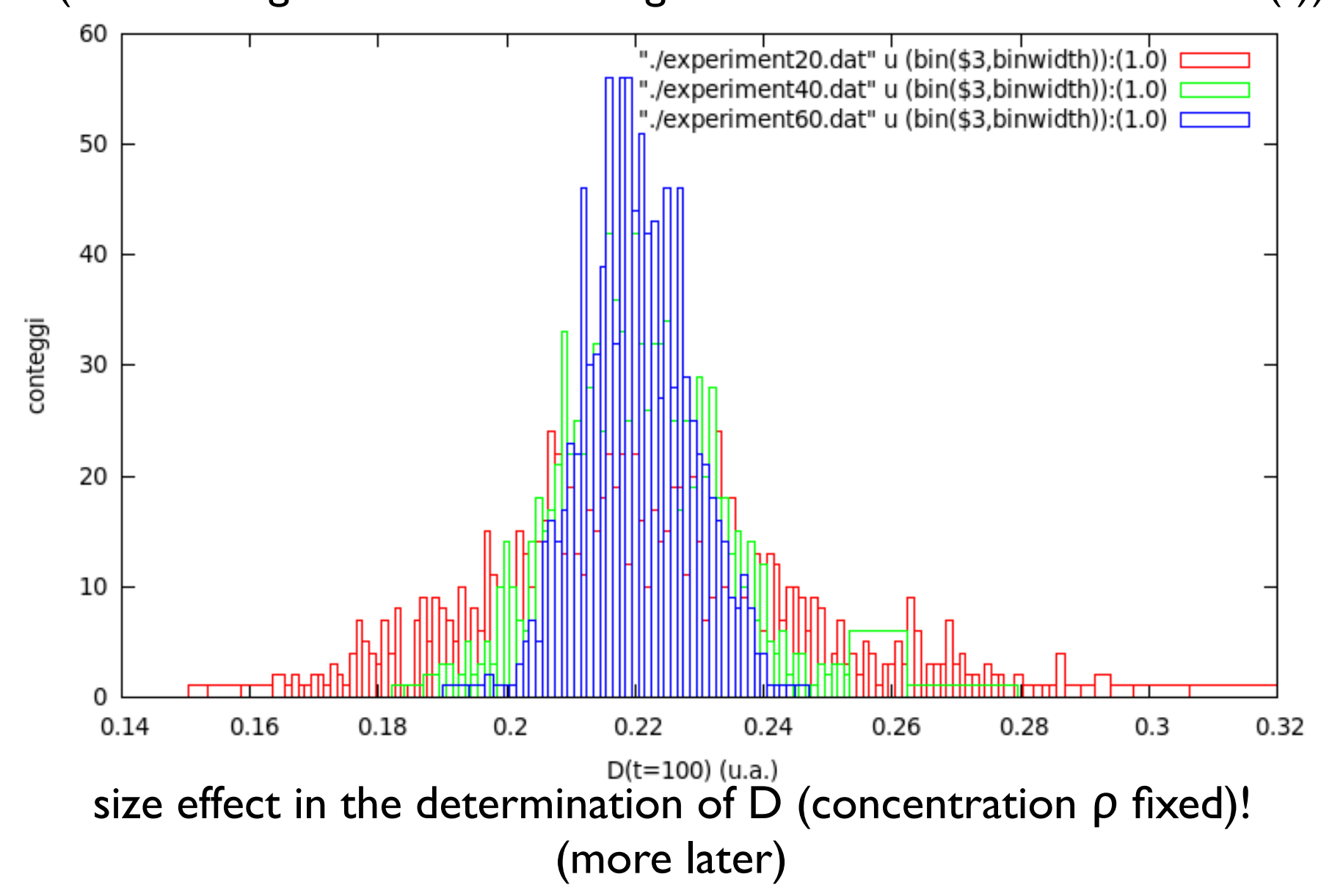

(I.1) ... Better statistics for D can be obtained by averaging D over as many particles as possible (i.e., for a given ρ)... Here **ρ=0.03**

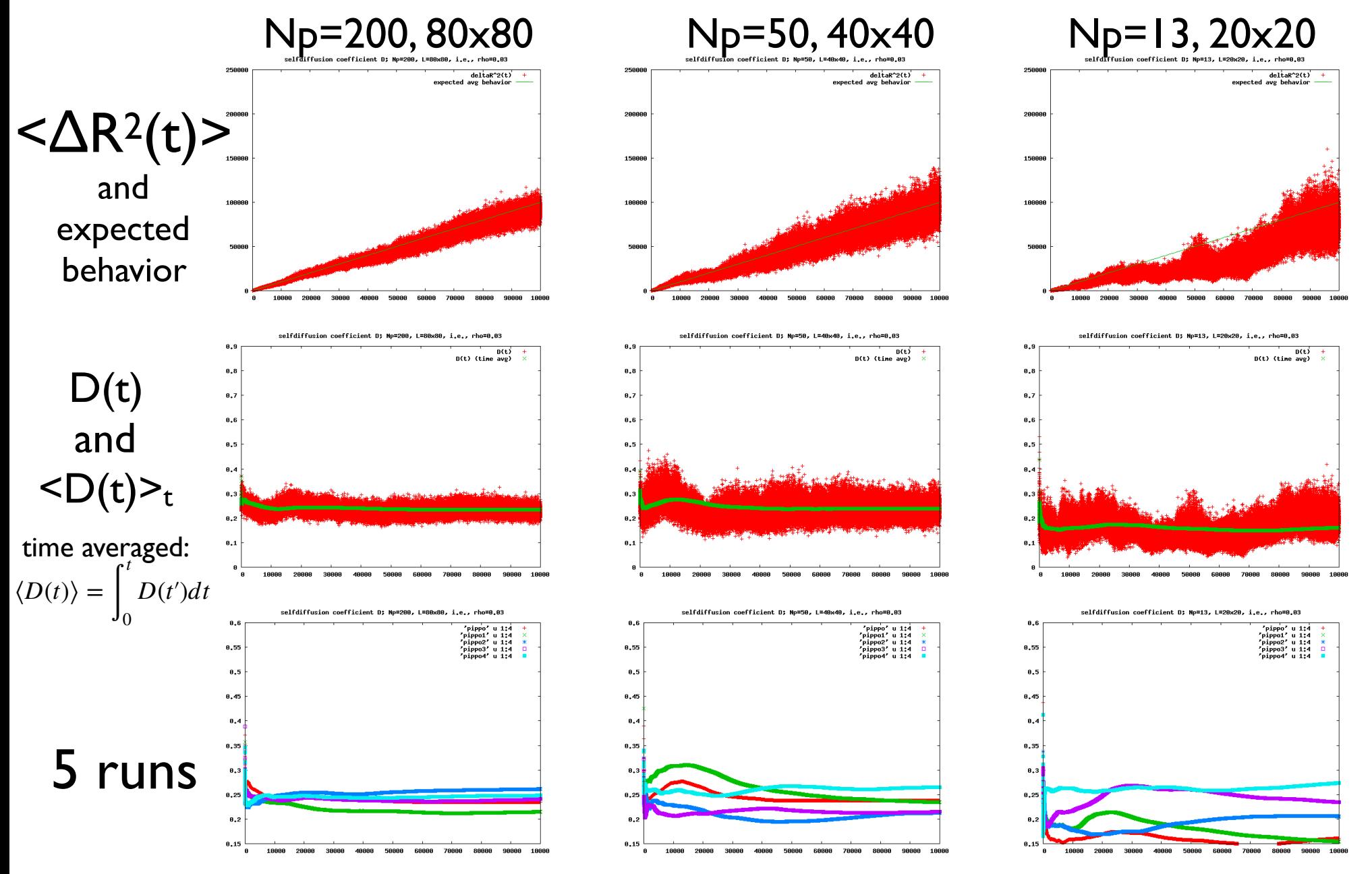

(we expect the limit of the simple 2D RW on a square lattice, with D=0.25)

Ex. 1 (...) Verify that deviations of  $\langle D(t) \rangle_t$  from its mean value are proportional to the inverse square root of the total number of particles.

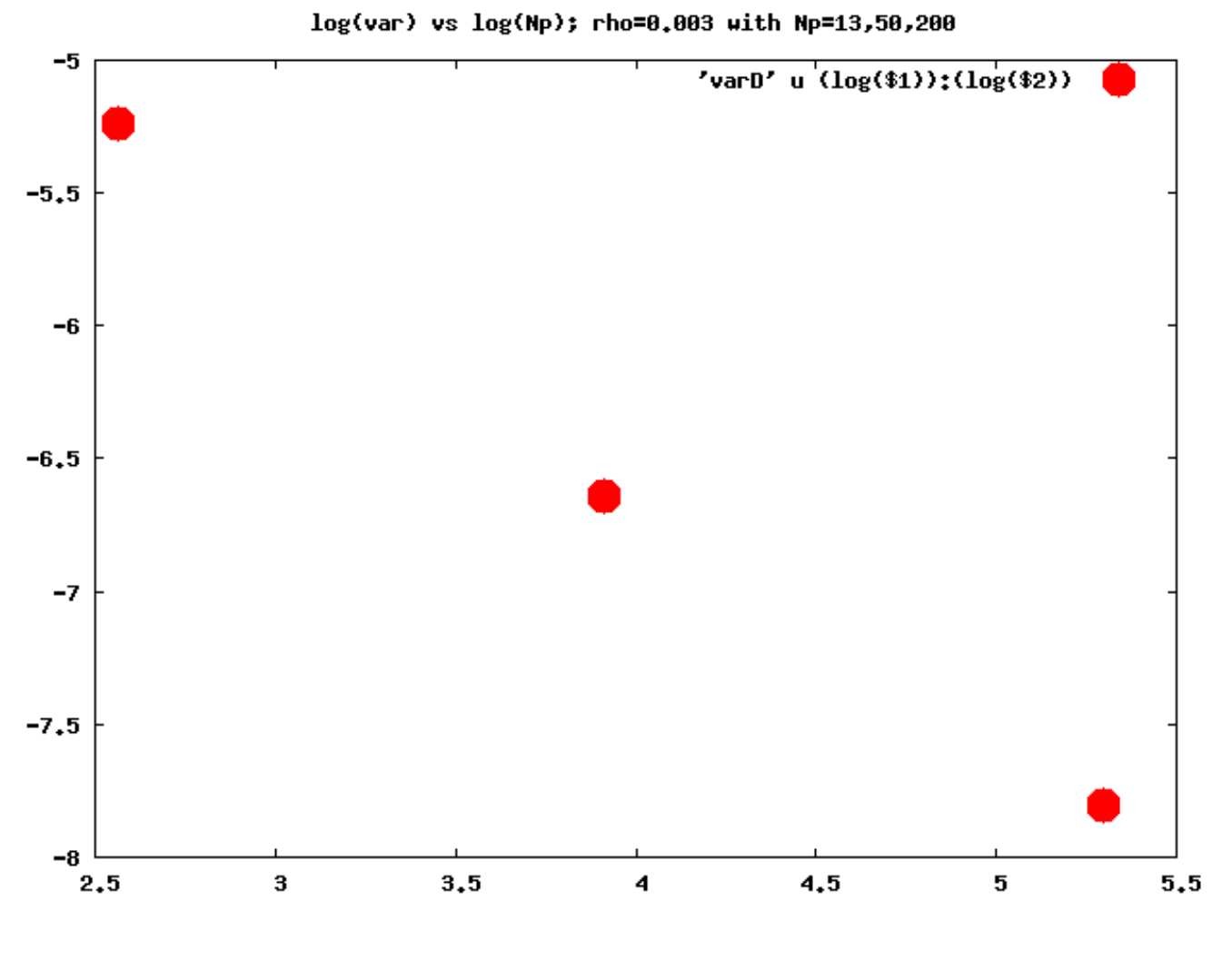

 $\sigma^2$ <sub>D</sub> proportional to  $I/N$ p

### Concentration dependent diffusion coefficient dependence, so do doing the MC simulation reality is working the MC simulation reality in the MC simulation respe

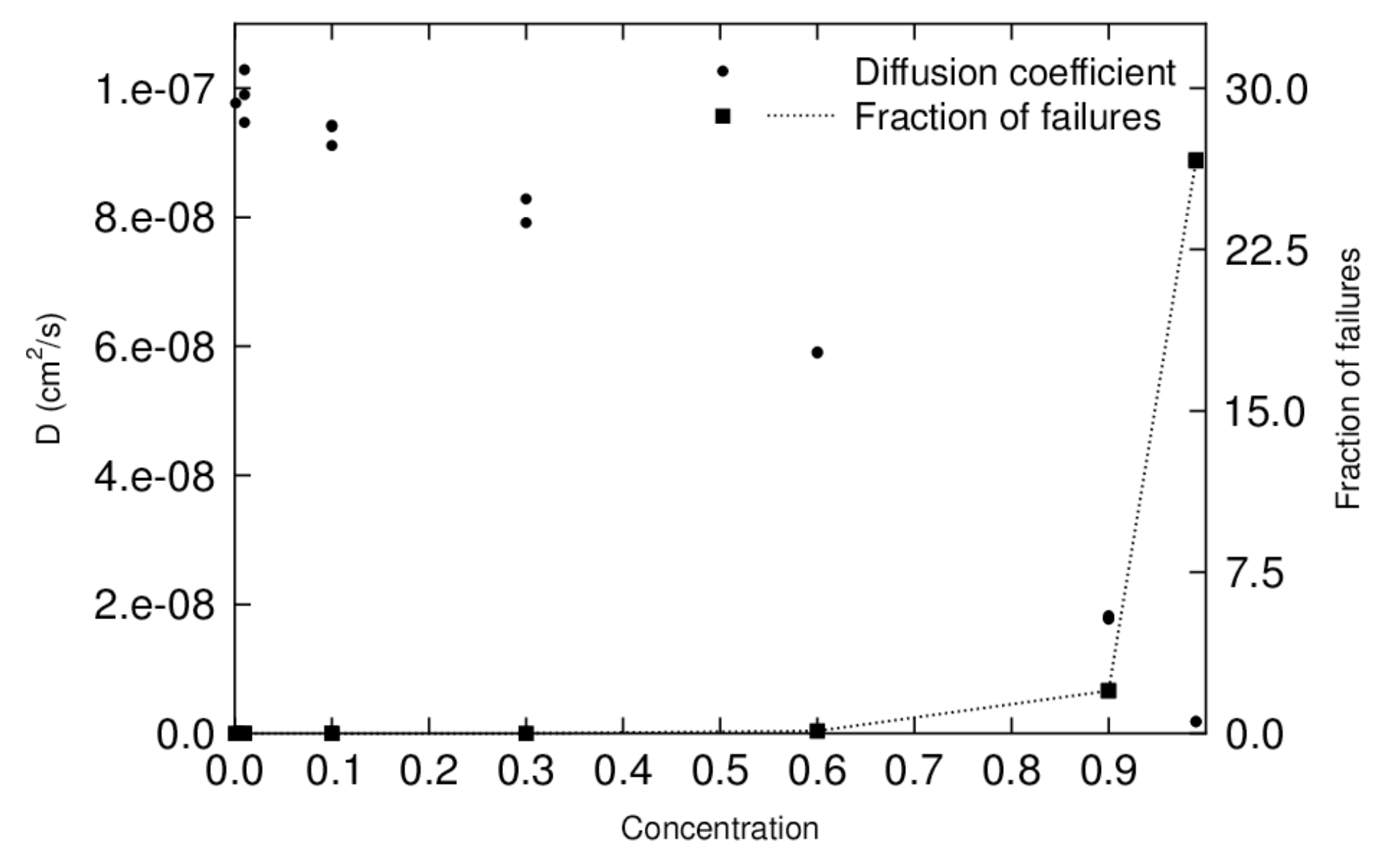

Statistical averages and stochastic fluctuations

# Macroscopic systems towards equilibrium

### simple example of non-interacting classical particles in a box (gas diffusion)

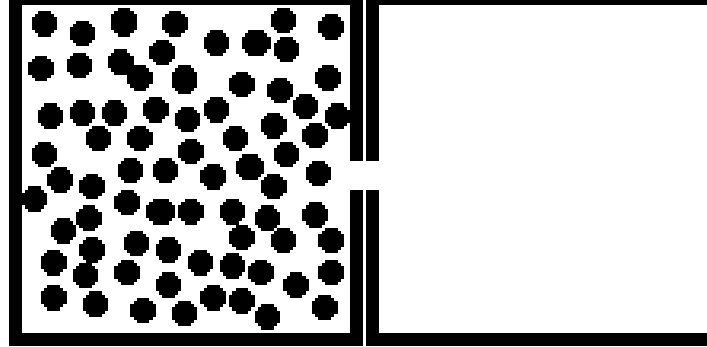

A box is divided into two parts communicating through a small hole. One particle randomly can pass through the hole per unit time, from the left to the right or viceversa.

 $N<sub>left</sub>(t)$ : number of particles present at time t in the left side Given  $N_{\text{left}}(0)$ , what is  $N_{\text{left}}(t)$ ?

# Macroscopic systems towards equilibrium

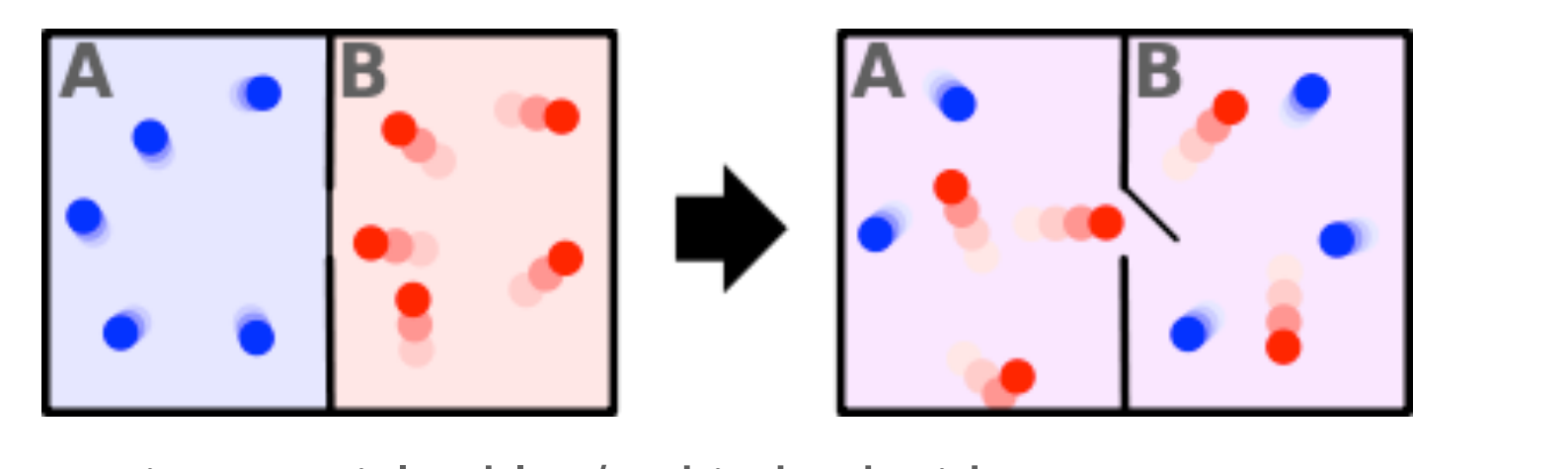

Another version: particles blue/red in both sides

(interdiffusion of two gases):

per unit time, one from each side is picked at random and put in the other side:  $N_{\text{left}}^{\text{blue}}(t) + N_{\text{left}}^{\text{red}}(t) = \text{constant}$ ;  $N_{\text{left}}^{\text{red}}(t) = ?$  $\frac{1}{2}$ situazioni fisiche estrema $\frac{1}{2}$  della  $\frac{1}{2}$ 

Paul Ehrenfest (1880-1933).

## Stochastic fluctuations

### **Fluctuations are always present**, due to the nature of the system, also when evolving towards equilibrium.

A simple example: non-interacting classical particles in a box (gas diffusion)

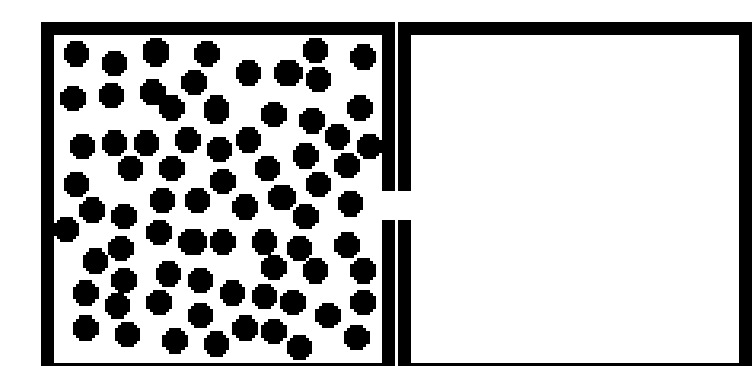

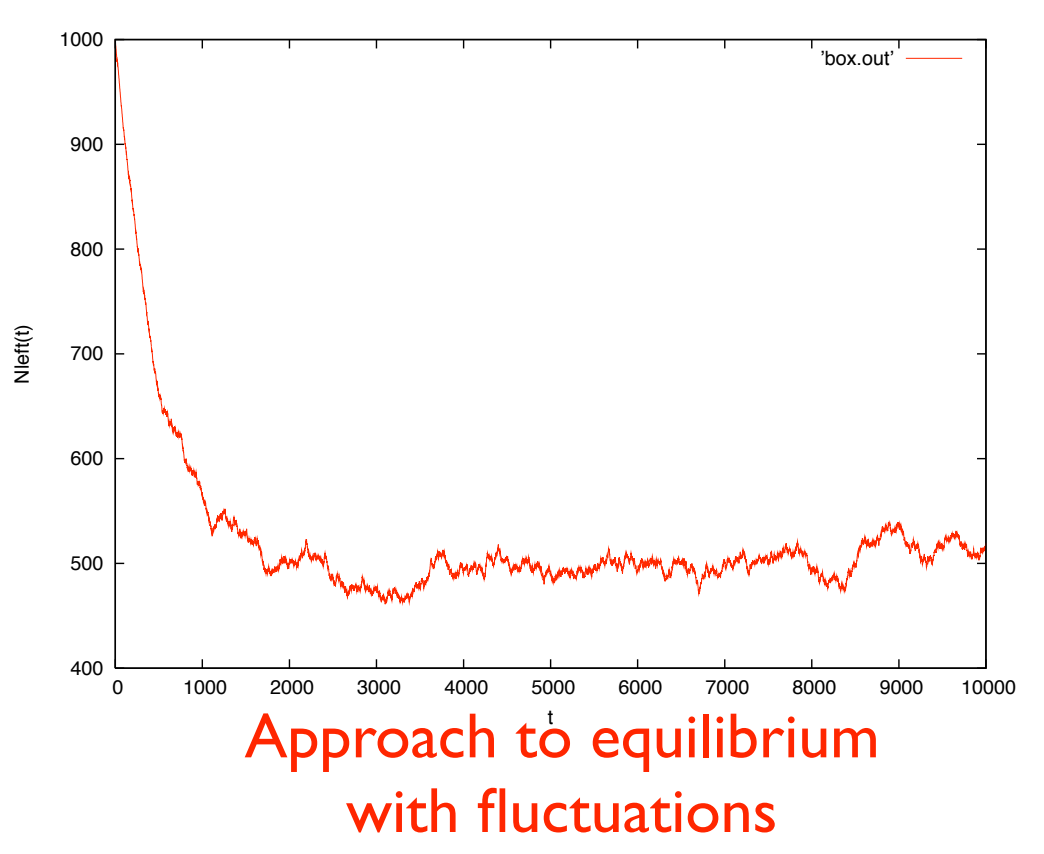

## Stochastic fluctuations

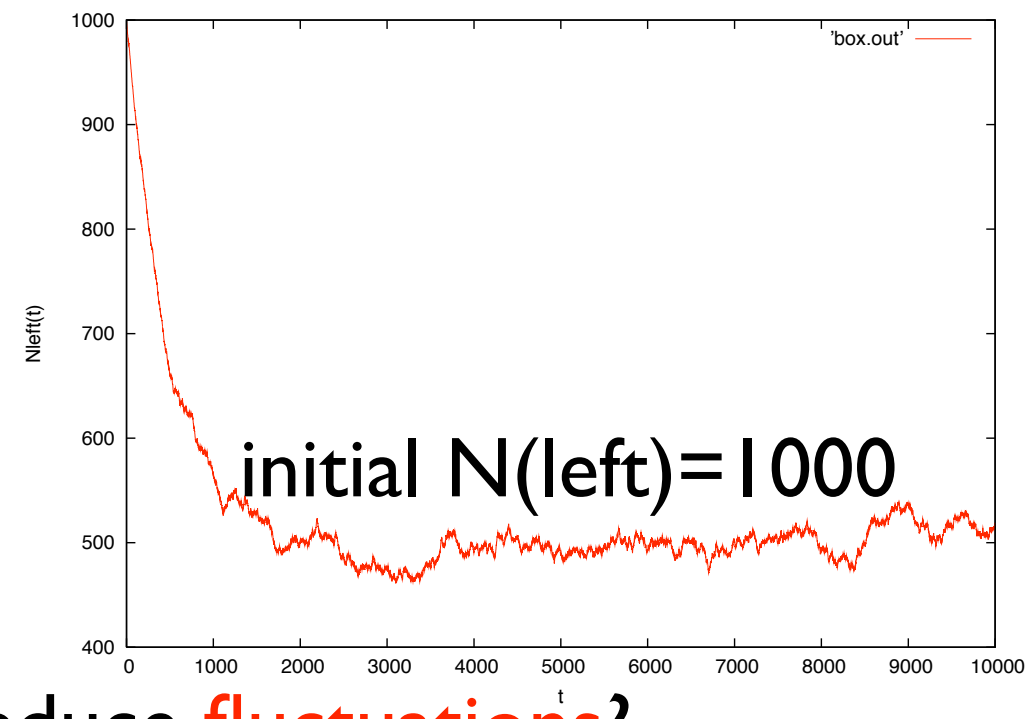

How to reduce fluctuations?

- more particles
- average over many simulation runs

- ... **What can we do with fluctuations?**

### Intrinsic energy fluctuations in the canonical ensemble - I you reach any conclusions about the nature of the transition?

Remind: 
$$
\langle E \rangle = \frac{1}{Z} \sum_{s} E_{s} e^{-\beta E_{s}}
$$
 and  $Z = \sum_{s} e^{-\beta E_{s}}$ , therefore:  $\langle E \rangle = -\frac{\partial}{\partial \beta} \ln Z$   
Consider the thermal capacity:  
 $C_{v} = \frac{\partial \langle E \rangle}{\partial T} = \dots = -\frac{1}{kT^{2}} \frac{\partial \langle E \rangle}{\partial \beta}$   
 $\frac{\partial \langle E \rangle}{\partial \beta} = -\frac{1}{Z^{2}} \frac{\partial Z}{\partial \beta} \sum_{s} E_{s} e^{-\beta E_{s}} - \frac{1}{Z} \sum_{s} E_{s}^{2} e^{-\beta E_{s}} = \langle E \rangle^{2} - \langle E^{2} \rangle = \langle (\delta E)^{2} \rangle$   
where  $\delta E \equiv E - \langle E \rangle$   
Result:  $C_{v} = \frac{\langle (\delta E)^{2} \rangle}{k_{B} T^{2}}$ 

 $\mu$  and  $\alpha$ <sup>2</sup>  $\alpha$   $\alpha$   $\beta$   $\alpha$   $\beta$   $\alpha$   $\beta$   $\alpha$   $\beta$   $\alpha$   $\beta$ particle) is related to the intrinsic stochastic energy fluctuations volume because the partial derivatives were performed with the energy levels E<sup>s</sup> kept constant. The The thermal capacity (or specific heat if considered for each ions

Intrinsic energy fluctuations in the canonical ensemble - II  $\overline{C_v}$  =  $\langle (\delta E)^2 \rangle$  $\overline{k_BT^2}$ Since:

if *N* is the number of particles, we have:

$$
\frac{\sqrt{\langle (\delta E)^2 \rangle}}{\langle E \rangle} = \frac{\sqrt{k_B T^2 C_v}}{\langle E \rangle} \propto \frac{\sqrt{N}}{N} \sim \frac{1}{\sqrt{N}}
$$

i.e., the relative energy fluctuations reduce when *N* is large

(correct; in the thermodynamic limit:  $E \rightarrow const.,$  macro  $\sim$  micro)

# Approach to equilibrium

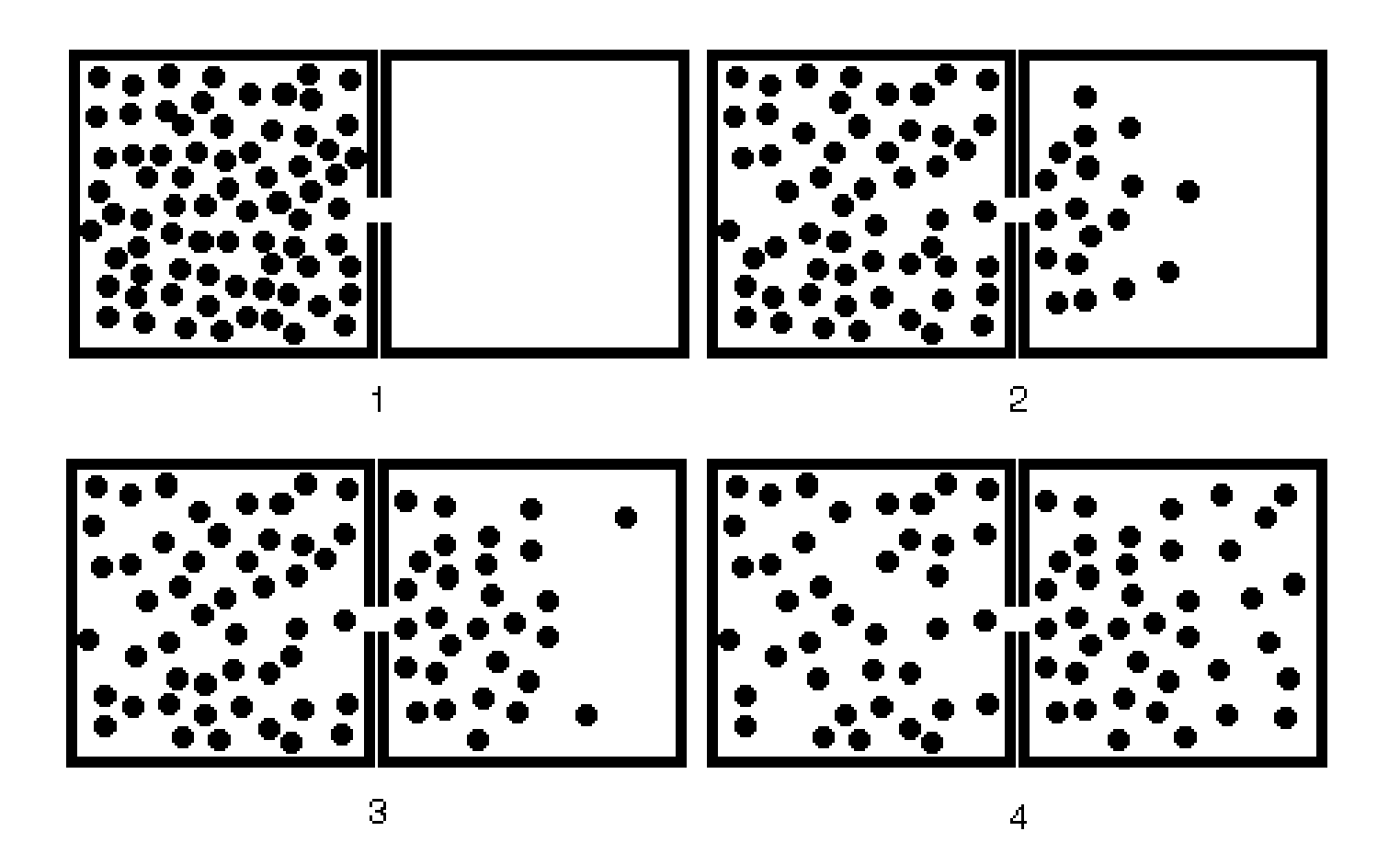

 $maccrostate$ : specified by the **number** of particles  $n$  on the left side;  $i$  gas to to concified by the **enerifie list** of the  $\eta$  particles on the lo microstate: specified by the **specific list** of the  $n$  particles on the left side

## Equilibrium and entropy

number of microstates = 
$$
\frac{N!}{n!(N-n)!} = \binom{N}{n} = \binom{N}{N-n}
$$

The number of microstates for the "particle in a box" model with N=10. The macrostate is specified by the number of particles on the left side, *n*. The total number of microstates for  $N=10$  is  $2^{10}=1024$ 

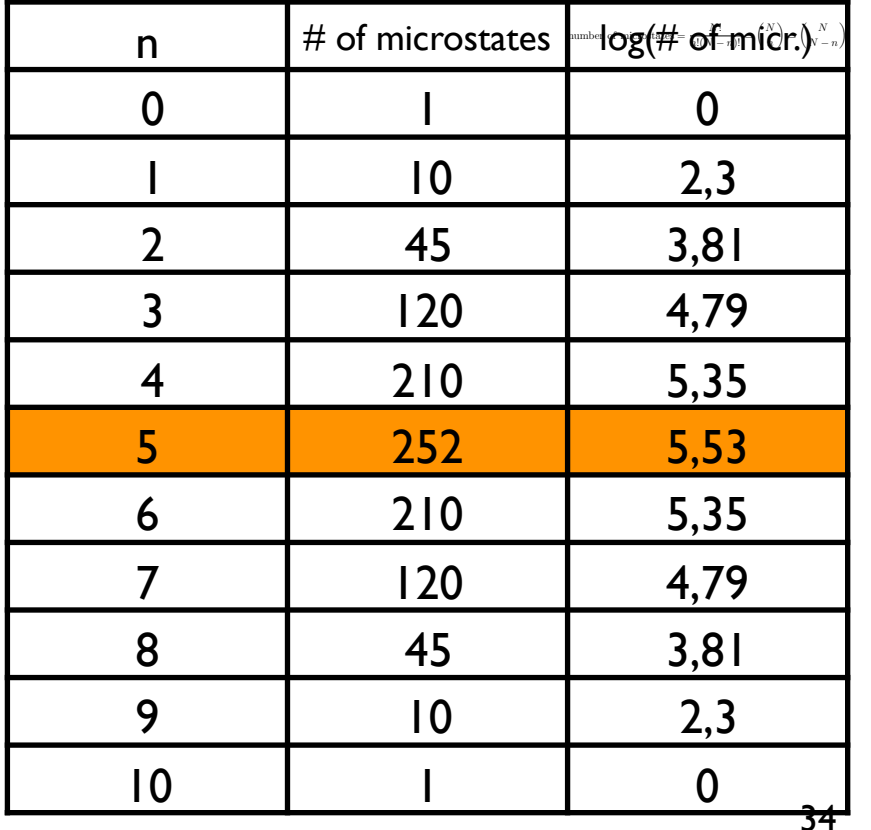

the most "random"! **Equilibrium =**  Maximum number of possible microstates = **Maximum entropy** 

*(optional)*

## Entropy: Coincidence method

(S.K. Ma, [J. Stat. Phys. 26, 221 \(1981\)](http://dx.doi.org/10.1007/BF01013169))

Equilibrium  $=$  Maximum entropy  $=$  Maximum number of possible microstates

Too much effort to enumerate all of them!

Alternative procedure (good for computing):

A system evolving in time will duplicate a microstate, before or later... The longer it takes for duplication, the fewer are the microstates in the corresponding macrostate. Hence, the lower is the entropy. Idea: measure the ratio of the number of pairs of duplicated microstates to the total number of possible pairs; entropy is the log of the inverse ratio.

E.g.: suppose as in the previous slide N=10, and the **macrostate n=1**; consider 20 different **microstates** labelled with the "name" of the particle: 8 7 5 10 7 2 4 6 2 10 3 4 3 9 6 5 2 9 2 4 Possible pairs:  $20*(20-1)/2=190$ . Here: 6 pairs for particle "2"; I pair with particle "10" etc etc... Sum all of them: get 15. Ratio =  $15/190$ , Entropy:  $S ∞ log(15)~2.5$ 

Remind the definition of entropy:

$$
S=-k_B\sum_s P_s\ln P_s\qquad\hbox{in the canonical ensemble}
$$

*E* ⌘ *E* h*E*i  $(\Omega$  is the number of microstates)  $S = k_B \log \Omega$ in the microcanonical ensemble, where all the microstates corresponding to a macrostate have the same energy

# Metropolis method in the canonical ensemble and the simulated annealing

a general purpose global optimization algorithm (Kirkpatrick S, Gelatt CD Jr, Vecchi MP Science 220(4598), 671-80, **1983**)

Metropolis and simulated annealing - I

- •Stochastic search for global minimum. Monte Carlo optimization.
- •The concept is based on the manner in which liquids freeze or metals recrystallize. Sufficiently high starting temperature and slow cooling are important to avoid freezing out in metastable states.

mimics the physical process of annealing by treating the cost function as an "energy" *E* and sampling the value of *E* according to the Boltzmann distribution at some artificial temperature *T* using the Metropolis algorithm

Convergence to the global minimum has been proved for a schedule in which the temperature at the *k*th iteration  $T_k \propto 1/\ln(k)$  and moves are drawn from a Gaussian distribution [\[8](https://www.ncbi.nlm.nih.gov/pmc/articles/PMC4770898/#R8), [9](https://www.ncbi.nlm.nih.gov/pmc/articles/PMC4770898/#R9)], and also for a schedule where  $T_k \propto 1/k$  and moves are drawn from a Cauchy distribution [\[10](https://www.ncbi.nlm.nih.gov/pmc/articles/PMC4770898/#R10)].

In practice, a much faster cooling schedule without a convergence proof was used in both the original Kirkpatrick paper, and most applications. In this schedule,  $T_k$  $\propto e^{-\lambda k}$  where  $\lambda$  is sometimes adjusted adaptively based on sampling statistics  $[11]$  =>  $T_{k+1}$  =  $(1 - \lambda)T_k$ .  $\lambda$  is a positive number very close to 0 that controls the cooling speed. The larger  $\lambda$  is, the faster the system cools.

Adaptive schedule are often used

We need:

a cooling schedule, a move generation strategy, and a stopping criterion

8. Geman S, Geman D. Stochastic relaxation, gibbs distributions, and the bayesian restoration of images. IEEE Transactions On Pattern Analysis And Machine Intelligence. 1984;6:721–741. [\[PubMed\]](https://www.ncbi.nlm.nih.gov/pubmed/22499653) [[Google Scholar\]](https://scholar.google.com/scholar_lookup?journal=IEEE+Transactions+On+Pattern+Analysis+And+Machine+Intelligence&title=Stochastic+relaxation,+gibbs+distributions,+and+the+bayesianrestoration+of+images&author=S+Geman&author=D+Geman&volume=6&publication_year=1984&pages=721-741&pmid=22499653&)

9. Hajek B. Cooling schedules for optimal annealing. Mathematics of Operations Research. 1988;13:311–329. [\[Google Scholar](https://scholar.google.com/scholar_lookup?journal=Mathematics+of+Operations+Research&title=Cooling+schedules+for+optimal+annealing&author=B+Hajek&volume=13&publication_year=1988&pages=311-329&)]

10. Szu H, Hartley R. Fast simulated annealing. Physics Letters A. 1987;122:157-162. [[Google Scholar](https://scholar.google.com/scholar_lookup?journal=Physics+Letters+A&title=Fast+simulated+annealing&author=H+Szu&author=R+Hartley&volume=122&publication_year=1987&pages=157-162&)]

# Metropolis and simulated annealing - II

al<br>polis<br>lure<br>e<br>ical<br>ble usual **Metropolis** procedure in the canonical ensemble

### •Thermodynamic system at temperature T, energy E.

•*Perturb configuration (generate a new one).*

- •*Compute change in energy dE. If dE is negative the new configuration is accepted. If dE is positive it is accepted with a probability given by the Boltzmann factor : exp(-dE/kT).*
- •*The process is repeated many times for good sampling of configuration space.*
	- •then the temperature is slightly lowered and the entire procedure repeated, and so on, until a frozen state is achieved at  $T = 0$ .

# Example

### minimization of in **simulated\_annealing.f90:**

 $f(x)=(x+0.2)*x+cos(14.5*x-0.3)$ considered as an energy function and using a fictitious temperature

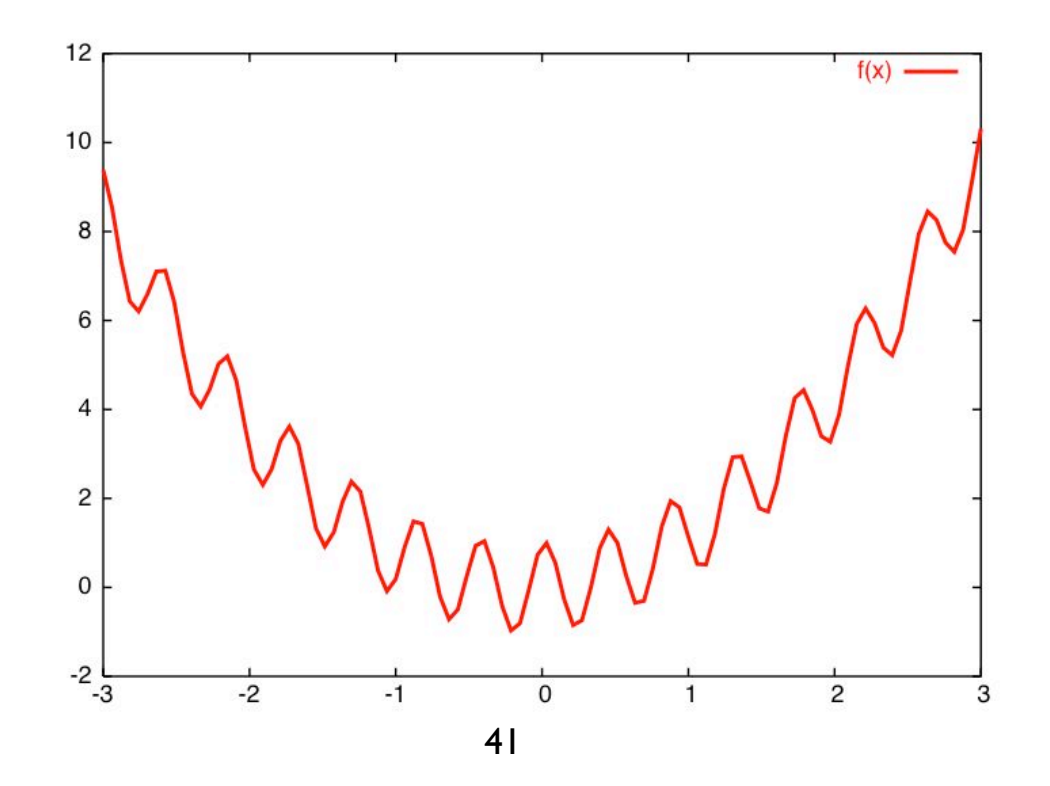

#### *Rastrigin function***:**

- non-convex *function* used as a performance test problem for optimization algorithm
- typical example of non-linear multimodal *function;*
- first proposed by *Rastrigin* as a 2-dimensional *function;* later generalized by Rudolph.

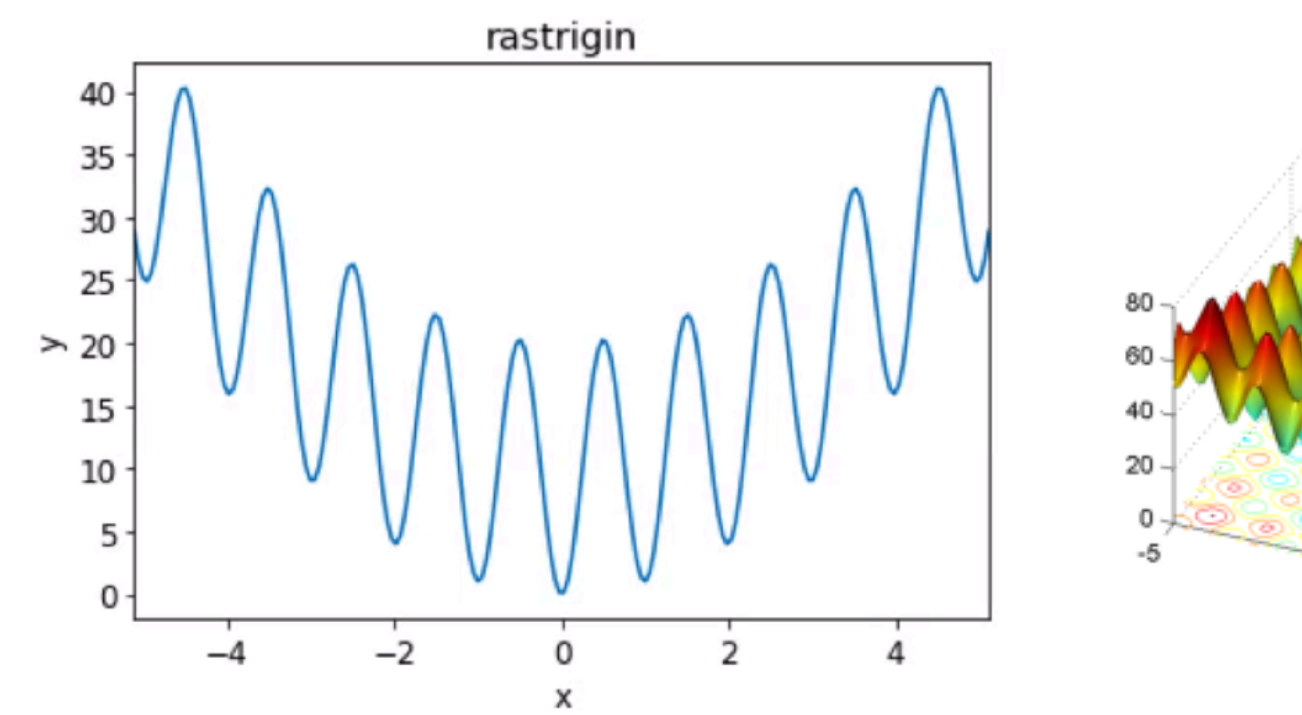

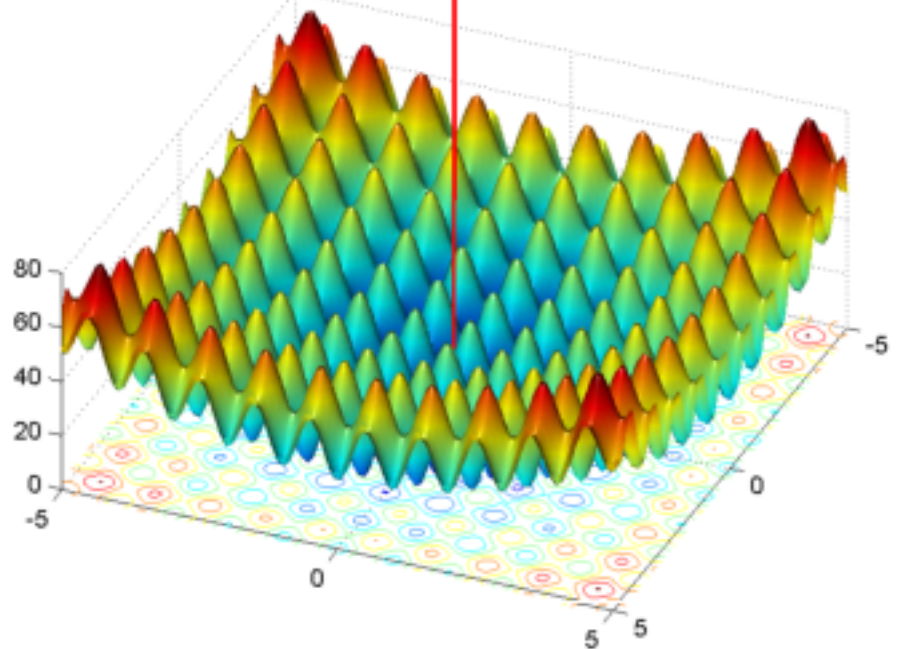

Global minimum at [00]

$$
f(x) = nA + \sum_{i=1}^{n} [x_i^2 - A\cos(2\pi x_i)]
$$

```
Function to be minimized: f(x) ; Starting point: x, fx=f(x)
```

```
DO WHILE (temp > 1E-5) ! anneal cycle
  DO istep = 1, nsteps
    CALL RANDOM NUMBER(rand) ! generate 2 random numbers; dimension(2) :: rand
    x new = x + scale*SQRT(temp)*(rand(1) - 0.5) ! stochastic move
    fx new = func(x new) ! new object function value
    IF (EXP(-(fx new - fx)/temp) > rand(2)) THEN ! success, save
      fx = fx newx = x new
     END IF 
    IF (fx < fx min) THEN
      fx min = fxx \text{ min} = xPRINT '(3ES13.5)', temp, x min, fx min
     END IF
   END DO
                    initial (high) temperature: temp
Annealing schedule: annealing temperature reduction factor: tfactor (<1)
                    number of steps per block: nsteps
       'ad hoc' parameter for trial move: scale
```
 temp = temp \* tfactor ! decrease temperature **END DO**

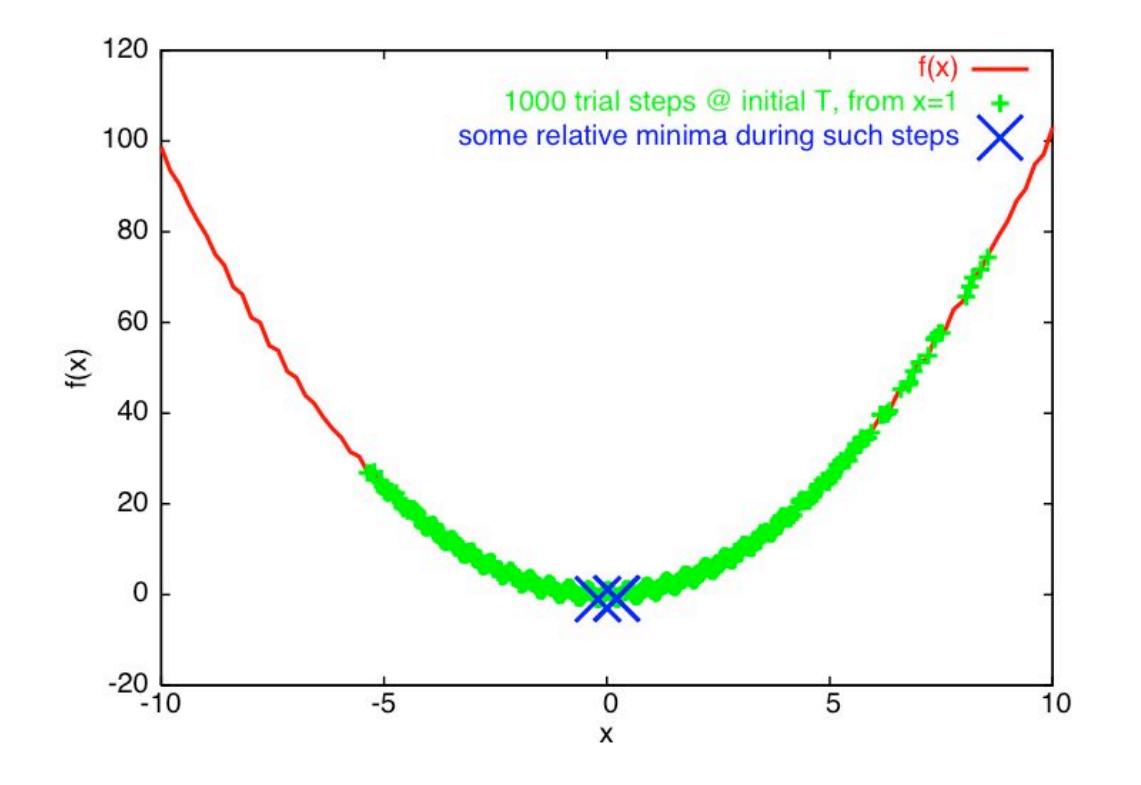

initial T:  $10$  (K<sub>B</sub> units) initial x: 1.000000 initial f(x): 1.137208

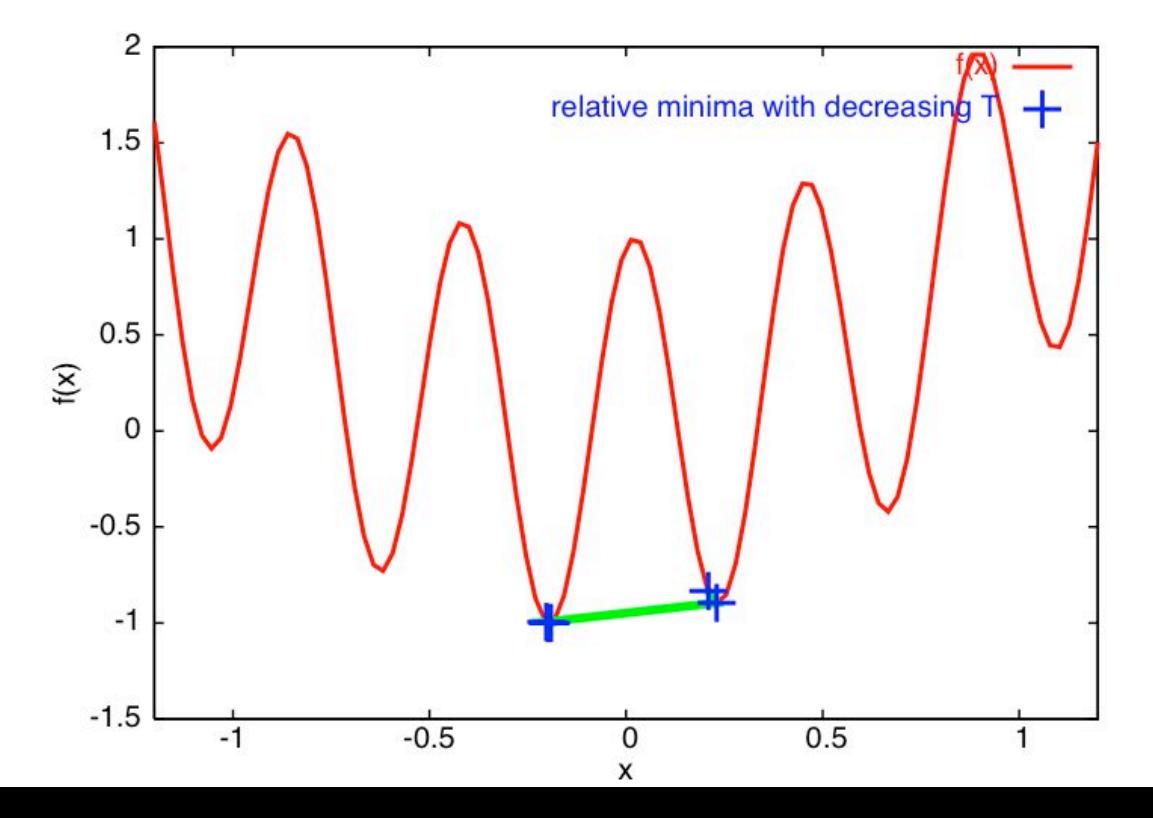

final T: 2.50315E-01 final x: -1.95067E-01 final f(x):-1.00088E+00

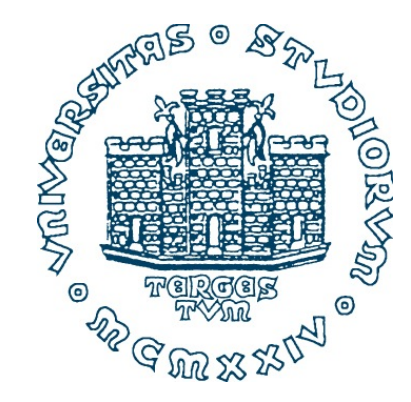

# **993SM - Laboratory of Computational Physics Lab session 10 - part 1 May 15, 2020**

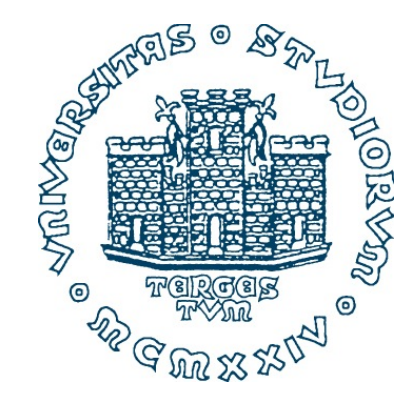

# **993SM - Laboratory of Computational Physics Lab session 10 - part 2 May 15, 2020**

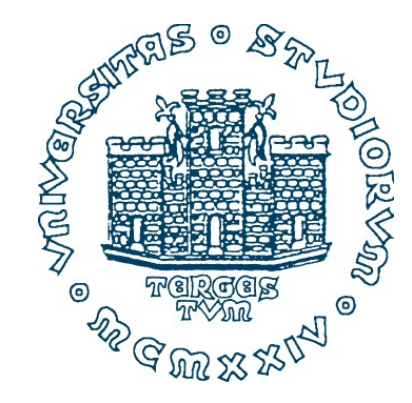

# **993SM - Laboratory of Computational Physics Lab session 10 - part 3 May 15, 2020**

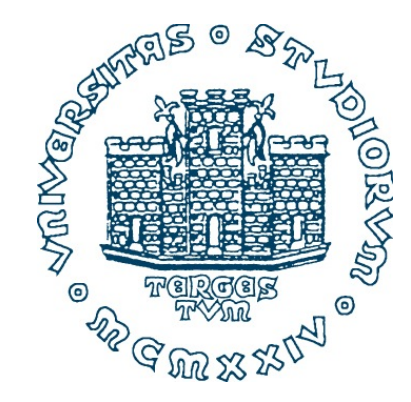

# **993SM - Laboratory of Computational Physics Lab session 10 - part 4 May 15, 2020**